## PIEZAS INFANTILES PARA GUITARRA. Mi primera Guitarra. Nº 5.

## ANDANTE.

Alfredo N. Otero.

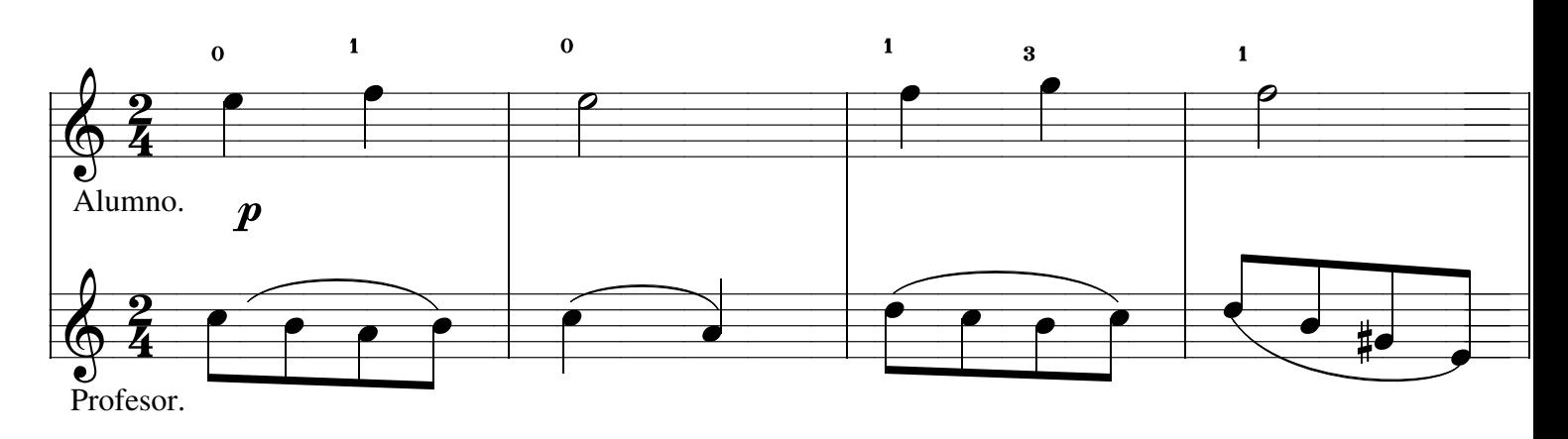

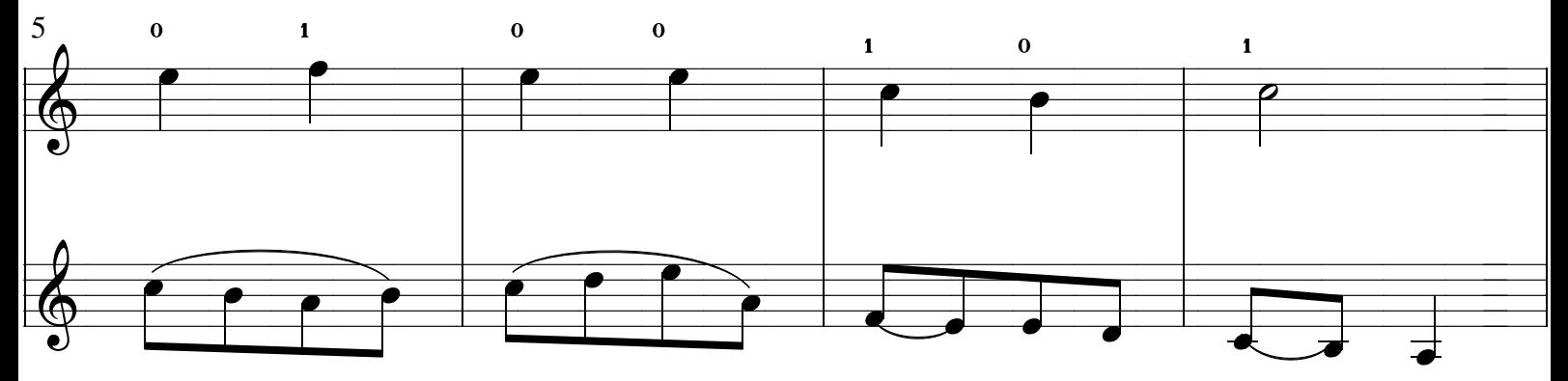

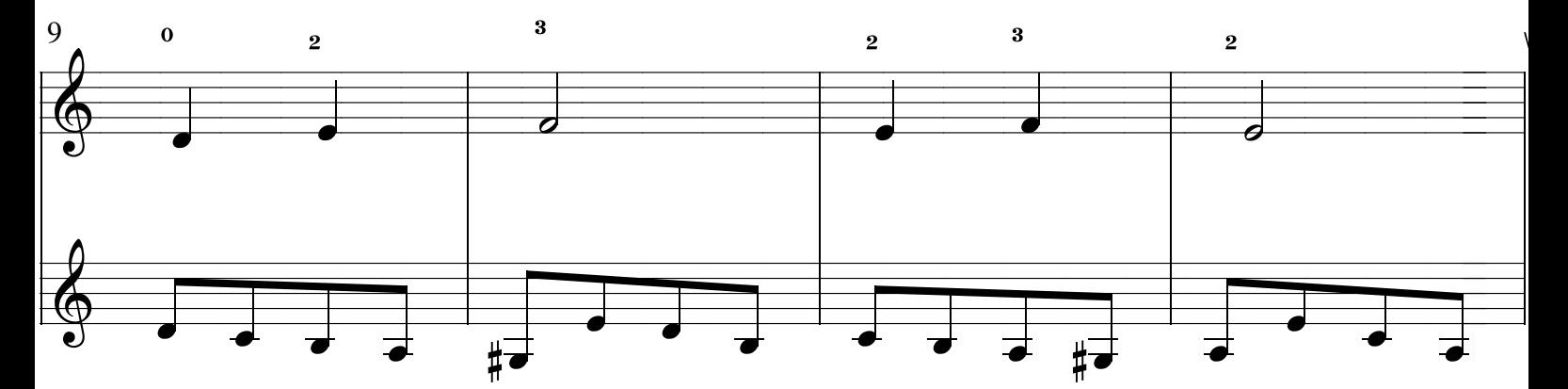

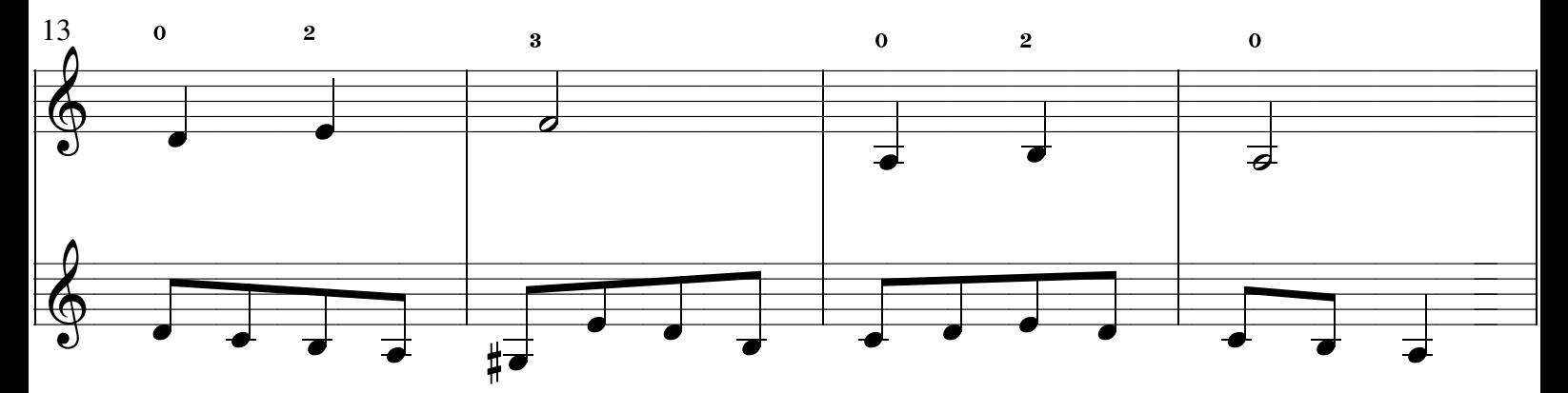

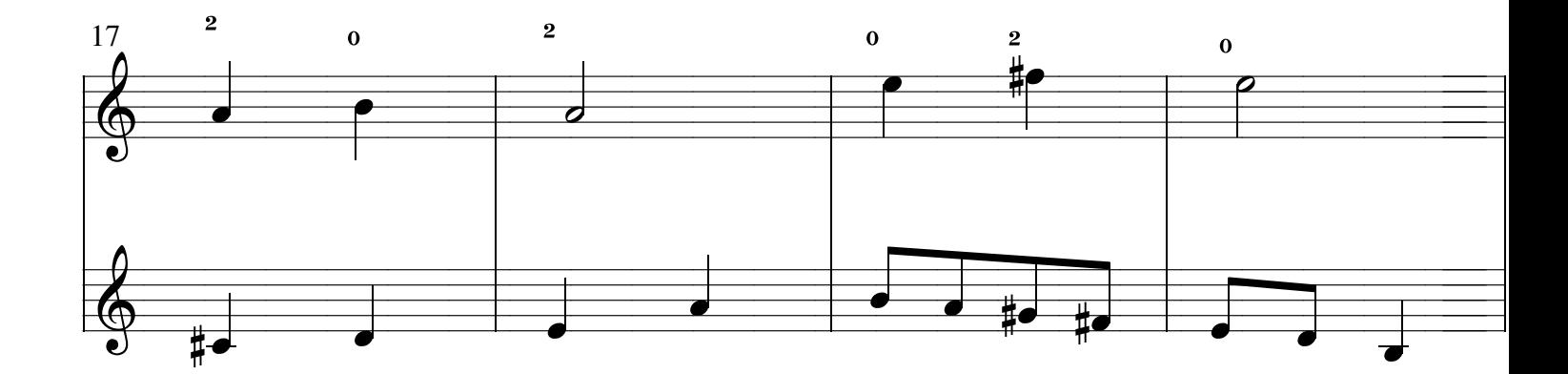

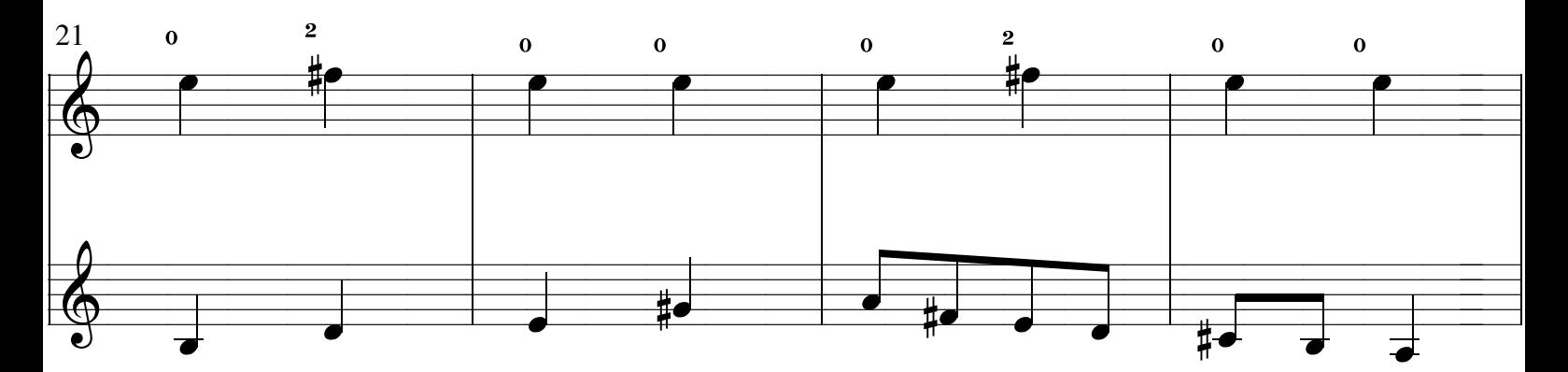

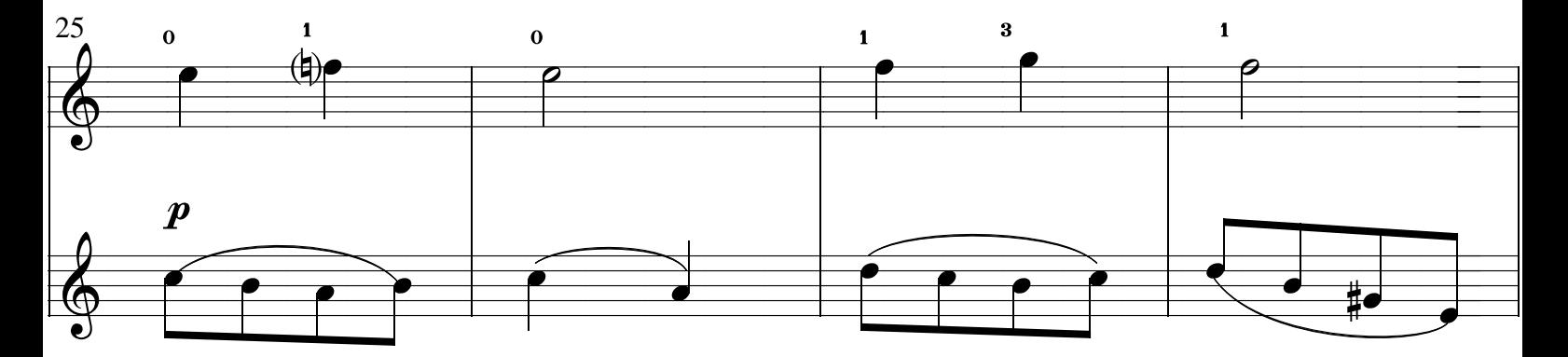

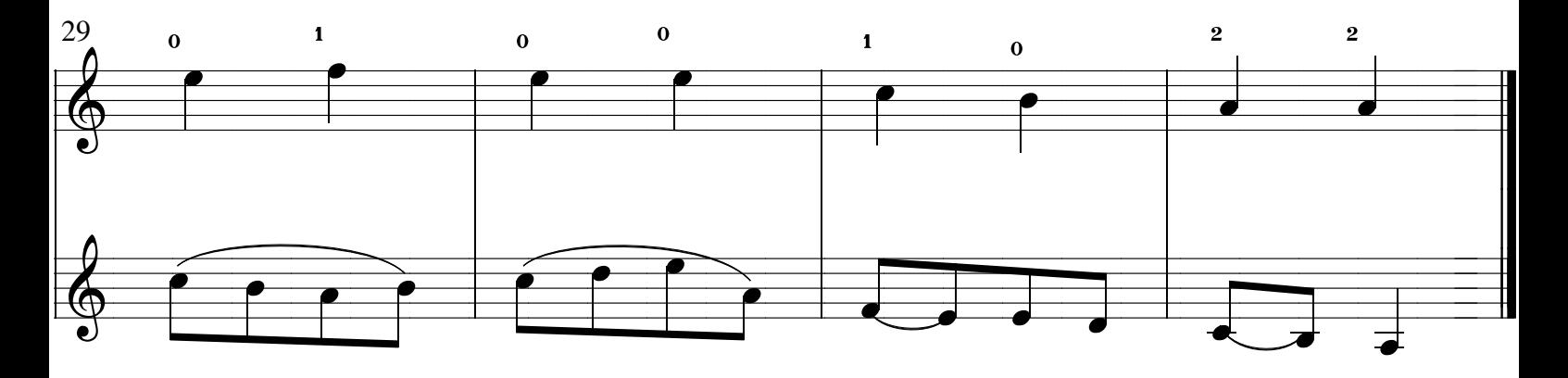